https://www.100test.com/kao\_ti2020/647/2021\_2022\_2011\_E5\_B9\_ B4\_E8\_AE\_A1\_c97\_647520.htm

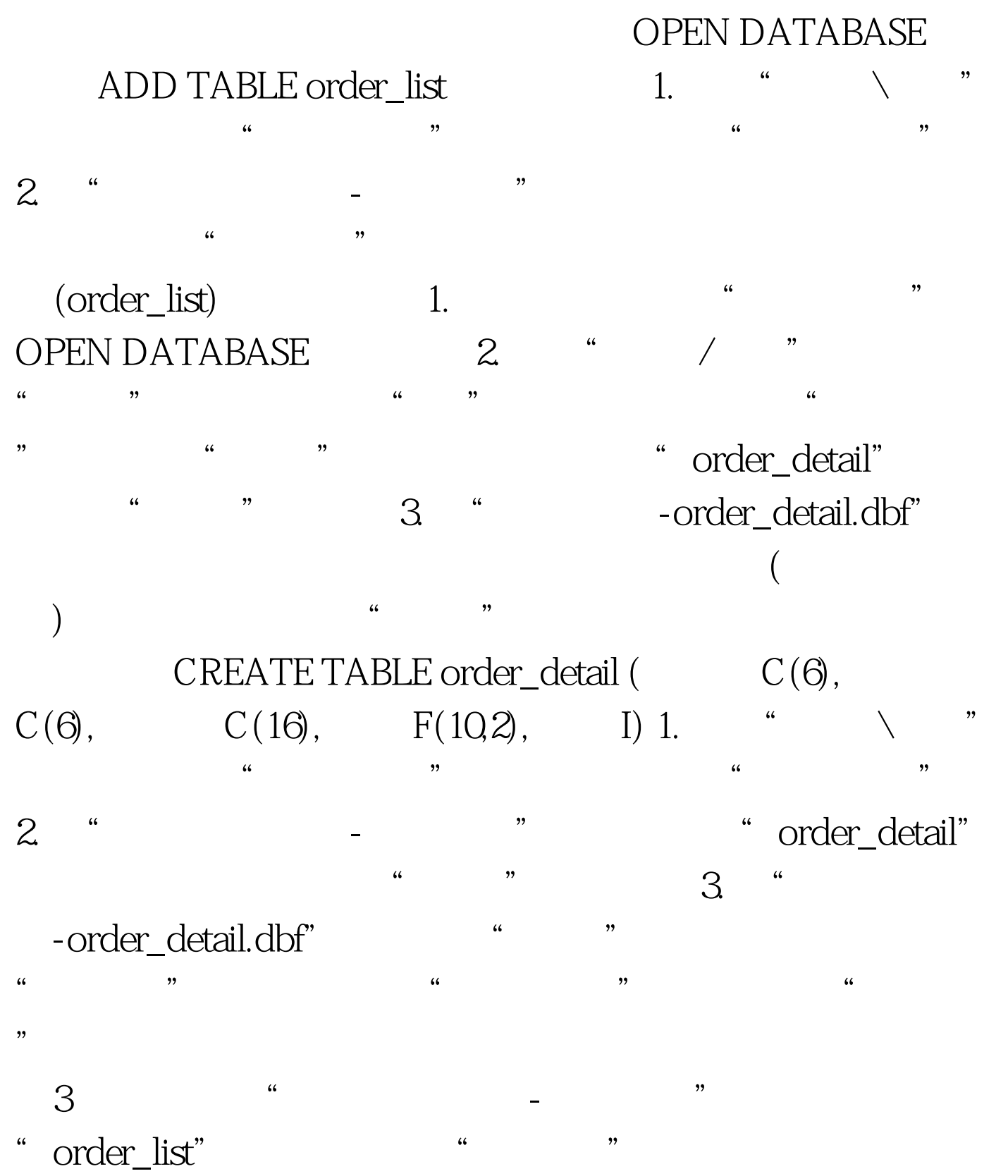

动鼠标拖到"order\_detail"表中的索引键为"订单号"处,

1. order\_detail1 order\_detail USE order\_detail APPEND FROM order\_detail1 2. SQL SELECT CORPST SELECT Order\_list. , Order\_list. (a) and a context of the set of the Sorder\_detail. , Order\_list. TROM . FROM . Iorder\_list INNER JOIN !order\_detail . ON Order\_list. = Order\_detail. (GRDER BY Order\_list. ) order\_list. DESC. INTO TABLE results.dbf 1 5 UPDATE order\_detail1 SET = 5 第2处 计算每种器件的平均单价,所以应改为:SELECT 器件  $AVG$ ( ) AS FROM order\_detail1 group BY  $INTOCURSOR$   $1sh$   $3$   $500$ SELECT \* FROM lsb where  $100Test$ www.100test.com